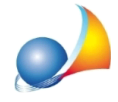

# Come si deve procedere in caso di immobili accatastati con rendita proposta o **accatastatimaprividirendita?**

Dalla visura catastale è possibile verificare se l'immobile è accatastato con rendita definitiva, con rendita proposta o è accatastato ma privo di rendita.

Nel quadro fabbricati esiste un apposito campo, denominato "Determinazione rendita", che deve essere valorizzato a seconda della situazione.

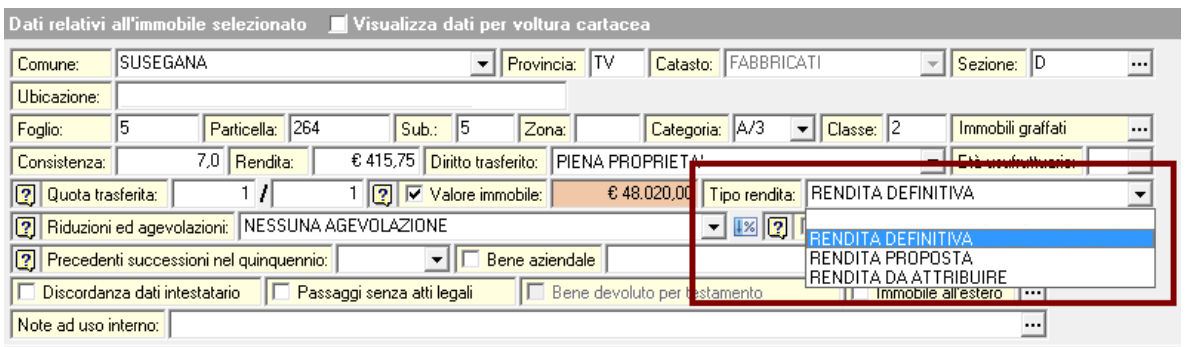

In presenza di uno o più immobili accatastati con rendita catastale proposta (tramite la procedura DOCFA) dovrà essere allegata alla dichiarazione di successione la "Richiesta di applicazione valore catastale (art. 34, comma 5, D. Lgs. 346/1990)" che si può trovare all'interno della funzione "Stampe | Composizione documenti".

> All'Agenzia delle Entrate Direzione Provinciale di TREVISO Ufficio territoriale di CONEGLIANO

### RICHIESTA DI APPLICAZIONE VALORE CATASTALE

art. 34, comma 5, D. Lgs. 346/1990

#### Il sottoscritto

- ROSSI PAOLO, nato a Treviso (TV) il giorno 8 ottobre 1966 e residente in Treviso (TV), Piazza Maggiore 11, codice fiscale RSSPLA56R08L407K, in qualità di erede di ROSSI ANTONIO, nato a Treviso (TV) il giorno 8 gennaio 1920, da ultimo residente in Treviso (TV), Piazza Delle Erbe 69/C, codice fiscale RSSNTN20A08L407K, deceduto in Conegliano il giorno 21 marzo 2017,

#### chiede

l'applicazione delle disposizioni di cui all'art. 34, comma 5 del D. Lgs. 346/1990, per quanto riguarda i seguenti immobili, indicati nella dichiarazione di successione di ROSSI ANTONIO e

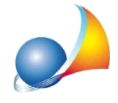

In presenza di uno o più immobili accatastati ma ancora privi di rendita dovrà essere allegata alla dichiarazione di successione la "Richiesta di attribuzione della rendita (ex art. 12 del D.L. 70/1988, convertito nella Legge 154/1988)" che si può trovare all'interno della funzione "Stampe | Composizione documenti".

All'Agenzia delle Entrate Direzione Provinciale di TREVISO Ufficio territoriale di CONEGLIANO

## RICHIESTA DI ATTRIBUZIONE DELLA RENDITA

 $(ex art. 12 del D.L. 70/1988, convertito nella Legge 154/1988)$ 

Il sottoscritto

- ROSSI PAOLO, nato a Treviso (TV) il giorno 8 ottobre 1966 e residente in Treviso (TV), Piazza Maggiore 11, codice fiscale RSSPLA56R08L407K, in qualità di erede di ROSSI ANTONIO, nato a Treviso (TV) il giorno 8 gennaio 1920, da ultimo residente in Treviso (TV), Piazza Delle Erbe 69/C, codice fiscale RSSNTN20A08L407K, deceduto in Conegliano il giorno 21 marzo 2017,

### chiede

l'applicazione della disposizione che consente di richiedere la determinazione del classamento e della rendita catastale, ai sensi dell'art. 12 del D.L. n. 70/88, convertito nella Legge 154/88, per i

ATTENZIONE: con l'introduzione del modulo di controllo versione 2.0.0 (Provvedimento Agenzia delle Entrate del 21/10/2019) non è più possibile inserire in dichiarazione fabbricati regolarmente dichiarati in Catasto ma privi di classamento. Occorre aggiornarne i dati catastali prima di presentare la dichiarazione, proponendo la richiesta di classamento (ex art. 12 del D.L. 70/1988) presso l'Ufficio provinciale - Territorio nella cui circoscrizione ricadono tali beni. Solo a seguito dell'avvenuta attribuzione della rendita gli immobili potranno essere inseriti in dichiarazione (prima, come abbiamo visto, era possibile inserire gli immobili indicando in uno specifico campo il valore RENDITA DA ATTRIBUIRE)

Un'alternativa, nel periodo transitorio dei 60 giorni dall'emanazione del provvedimento, è utilizzare il modulo di controllo versione 1.2.6.

Vedi scheda tecnica - utilizzo del modulo 1.2.6